## SAP ABAP table VTBDEALFLW {Generated Table for View}

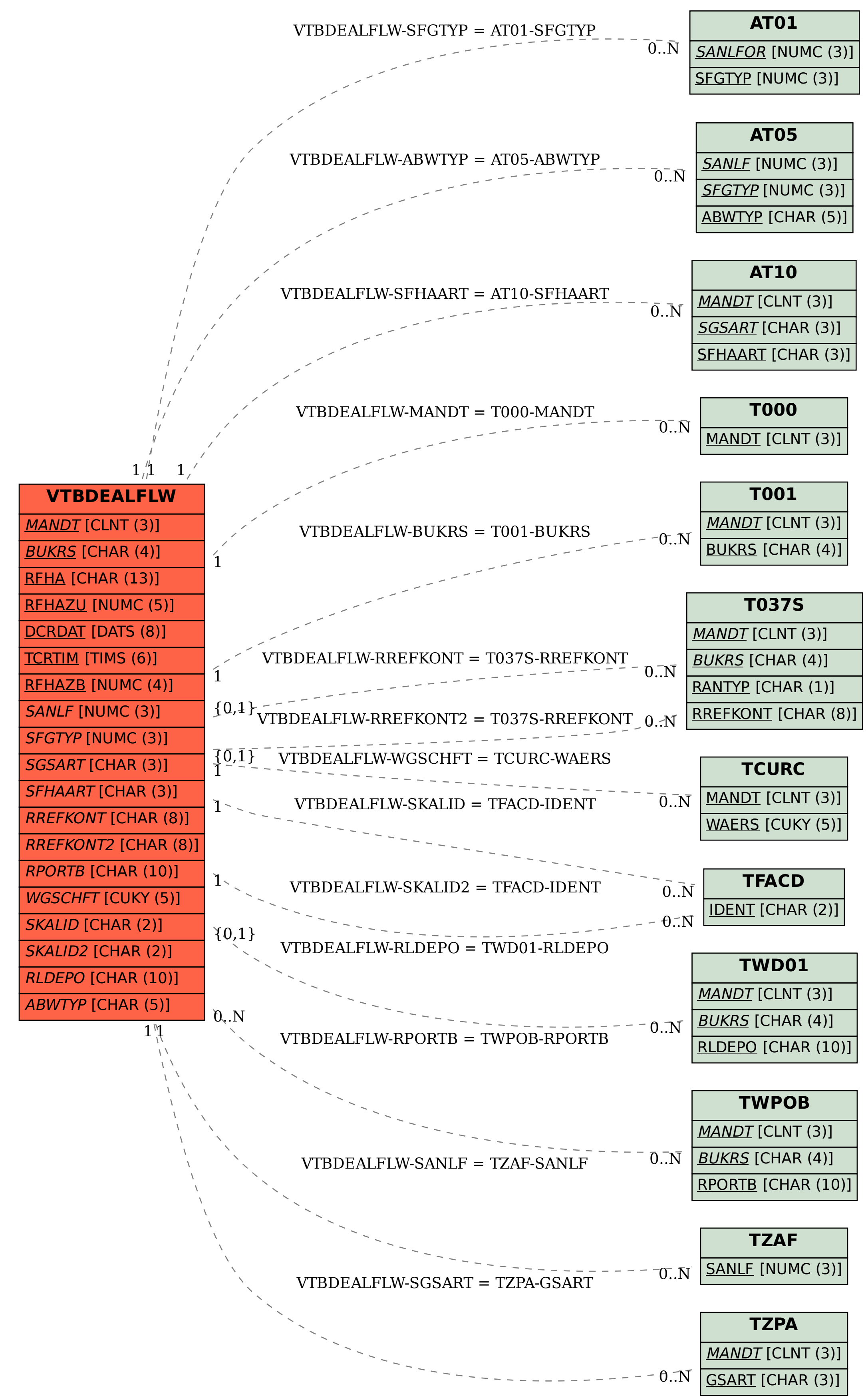